### УДК 621.7.044: 004.986

# **В. В. ТРЕТЬЯК<sup>1</sup> , С. А. СТАДНИК<sup>2</sup> , А. В. ОНОПЧЕНКО<sup>1</sup> , Т. Г. ЗЕЙНИЕВ<sup>1</sup>**

## **<sup>1</sup>** *Национальный аэрокосмический университет им. Н. Е. Жуковского «ХАИ», Украина* **<sup>2</sup>** *ПАО «МОТОР СИЧ», Украина*

## **АЛГОРИТМ КОРРЕКТИРОВКИ ПАРАМЕТРОВ ИМПУЛЬСНОЙ ШТАМПОВКИ ЛИСТОВЫХ ДЕТАЛЕЙ И ЕГО ПРОГРАММНАЯ РЕАЛИЗАЦИЯ С УЧЕТОМ ОПЫТНОЙ АПРОБИРОВАННОЙ ТЕХНОЛОГИИ**

*В статье представлен алгоритм корректировки параметров импульсной штамповки листовых деталей и его программная реализация с учетом экспериментальных данных опытной технологии. Разработаны математическая модель листовой детали, технологический процесс импульсной штамповки, а также математическая модель адресации детали к ее аналогу. Показана программная реализация алгоритма для разработки технологических процессов импульсной штамповки методом адресации с параметрической настройкой для листовой детали. Приведены данные для анализа расчетов листовой детали по разработанным ранее методикам нескольких авторов, проведена корректировка формул по экспериментальным данным для конкретной детали. Представлены расчеты и графические зависимости для корреляционной зависимости массы импульсного источника энергии в зависимости от толщины детали данного класса.*

*Ключевые слова: импульсная штамповка, листовые детали, метод адресации, параметрическая настройка, расчет параметров операционной технологии.*

### **Введение**

В процессе проектирования импульсных технологий в Харьковском авиационном институте, ряде организаций Украины и других стран на протяжении длительного времени разрабатывались методики определения параметров внешней нагрузки для целого класса листовых и объемных деталей.

Однако исследователи постоянно сталкивались с проблемами, возникающими в процессе создания методик для других классов и габаритов деталей.

Это происходило по причине малоизученности импульсных процессов, низким КПД импульсных источников энергии и ряду других сопутствующих факторов.

При таком развитии теории импульсных процессов возникает необходимость в производстве использовать современные и в то же время простые методы расчетов с использованием современных САПР систем, оснащенных базами данных и знаний импульсной технологии.

## **1. Использование метода адресации с параметрической настройкой для определения параметров импульсной технологии**

Особенностью проектирования импульсных технологий, особенно для листовых деталей аэрокосмического комплекса, является их сложность, а в связи с этим и возникновение трудностей в подборе

методики и выполнения расчетов для физических процессов, протекающих в процессе штамповки [1]. Поэтому при проектировании технологического процесса (ТП) импульсной штамповки, листовой штамповки задействован целый ряд процедур, использующих методы как синтеза, так и метода адресации по аналогу.

Метод использования ТП аналога (как самый простой) [2] предполагает поиск множества изделий, хранящихся в базе данных, которые имеют одинаковые ТП изготовления или вспомогательных операций. Проблема состоит в том, чтобы по ним были отобраны все изделия, имеющие одинаковые с заданным изделием ТП, так как для различных операций идентичность определяется совокупностью характеристик и ограничений на значения этих характеристик.

На рис. 1 представлена экранная форма для определения математической модели сложной листовой детали, реализованная в программном комплексе для синтеза импульсных технологий.

Используемая система признаков КТП проектирования базируется на системно-структурном моделировании с использованием нескольких методов проектирования [3]. Взаимная увязка методов, в том числе методов адресации и синтеза, моделирования, анализа, оптимизации, выбора вариантов, производится за счет использования системного подхода, что позволяет учитывать всю специфику объектов проектирования.

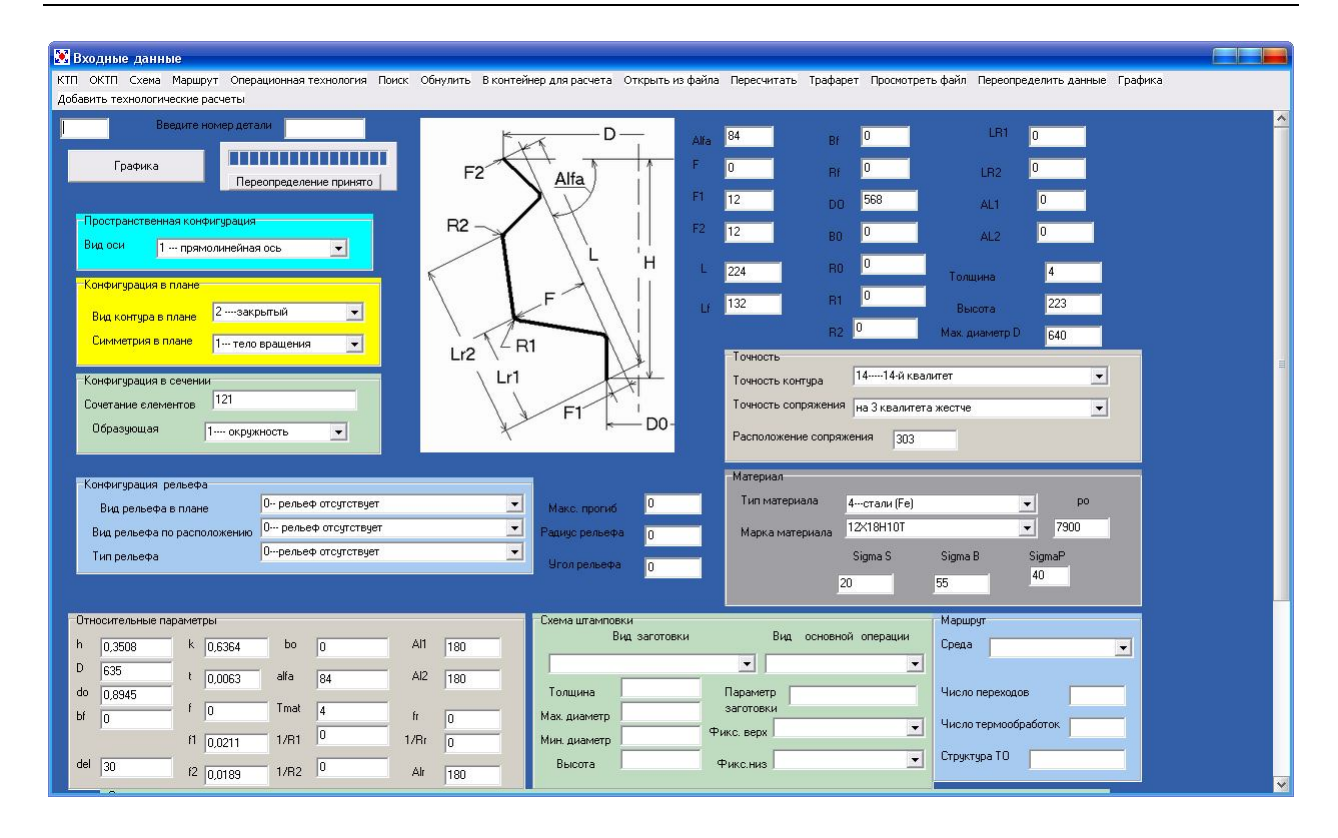

Рис. 1. Экранная форма для определения конструктивно-технологических особенностей лисовой детали

При проектировании операционной технологии решается задача по определению числа, вида и структуры устанавливаемых зарядов и их парамет-DOB. необходимости применения специальных приемов, их вида и структуры. В этом случае на уровне операционной технологии рационально использование правила «ближайшего соседа».

Дискретные параметры (специальные приемы, структура, расположение, вид и величина источников импульсной нагрузки) устанавливают только из структуры аналога. Количественные показатели определяют по методике расчета, наиболее корректной и адекватно отвечающей этапу.

Также для синтеза элементов ТП активно используются методы распознавания образов [4]. Однако для разработки операционной технологии банк данных для синтеза может быть практически исчерпан. В этом случае необходимо определять аналог одним из методов «ближайшего соседа». Далее расчет импульсной нагрузки необходимо проводить по

известным методикам с учетом поправочных коэффициентов. На рис. 2 представлен алгоритм расчета операционной технологии с использованием метода аналога с параметрической настройкой по «ближайшему соседу»

#### 2. Общая схема решения задачи

При проектировании операционного технологического процесса производится определение типа, структуры и числа зарядов, их параметров, а также тип и структура применяемых специальных приемов. На уровне операционной технологии применяется правило «ближайшего соседа». Из структуры аналога определяются дискретные параметры. На рис. 3. показано определение количественных параметров по наиболее корректной для данного этапа методике расчета.

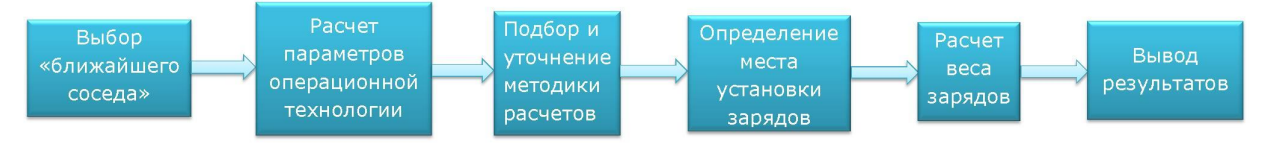

Рис. 2. Последовательность работы модулей для расчета операционной технологии методом аналога с параметрической настройкой

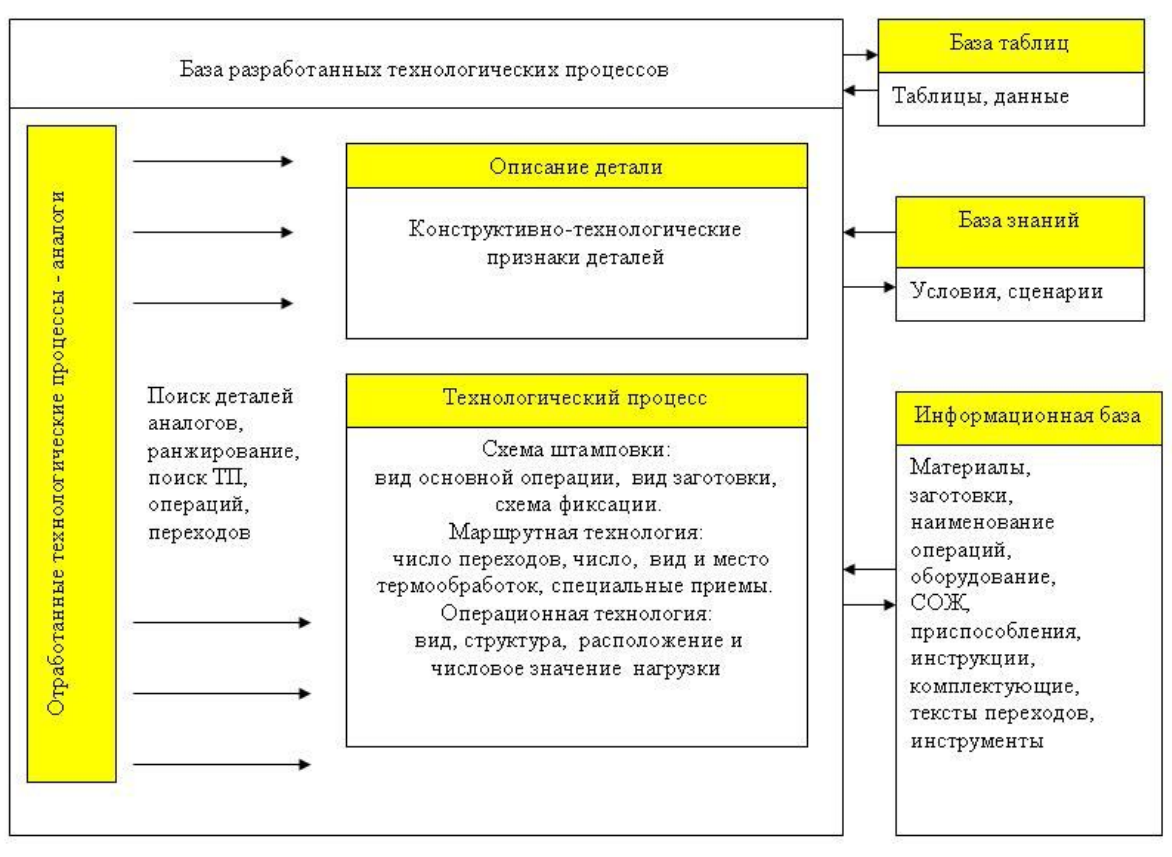

Рис. 3. Общая схема поиска аналога при проектировании импульсной технологии

На рис. 4 представлена экранная форма для выбора критериев поиска по технологическим требованиям разработчика, который по своему усмотрению может менять критерии поиска в зависимости от наполнения базы данных имеющейся системы.

Далее для расчета параметров операционной технологии может быть использован известный спектр методик. Пользователю необходимо лишь рассчитать параметры и настроить расчет на соответствующую методику, определив лишь поправочный коэффициент.

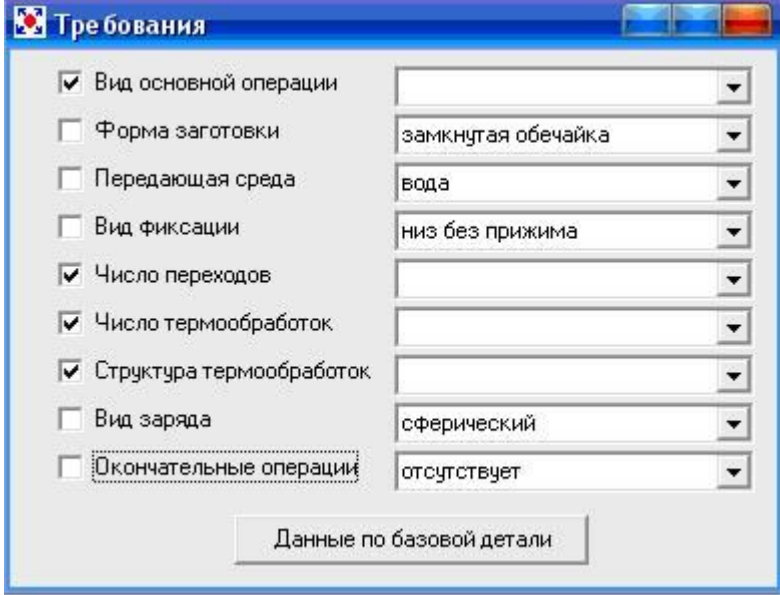

Рис. 4. Выбор требований на поиск «ближайшего аналога»

В данном случае методика расчета для детали по методике Р.В. Пихтовникова оказалась наиболее приемлемой (рис. 5).

Для точного соответствия расчета параметров операционной технологии детали известной методике пользователю необходимо лишь рассчитать параметры операционной технологии для конкретной детали с необходимым поправочным коэффициентом.

### **3. Проведение дисперсного и регрессионного анализа**

По окончании расчетов можно спрогнозировать результаты расчетов для других габаритов детали и провести дисперсный и регрессионный анализы.

На рис. 6 представлена экранная форма для результатов дисперсного и регрессионного анализа в зависимости массы заряда от толщины детали данного класса.

### **Заключение**

Данный алгоритм и его программная реализация могут быть использованы при проектировании импульсных процессов для сложных листовых деталей. Также такой программный модуль может быть легко адаптирован для современных САПР систем и может быть полезен, как в учебном процессе при подготовке молодых технологов, так и может быть использован при отработке опытных технологий.

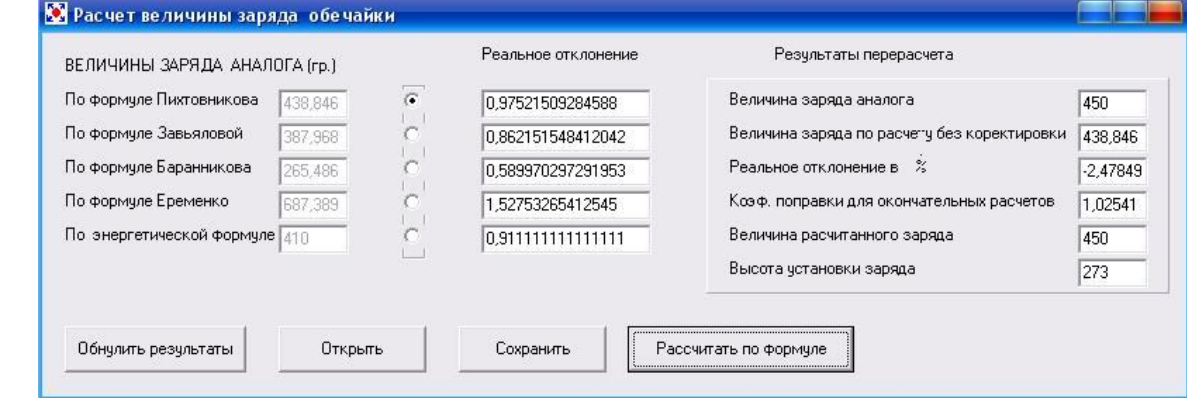

Рис. 5. Выбор и корректировка параметров операционной технологии

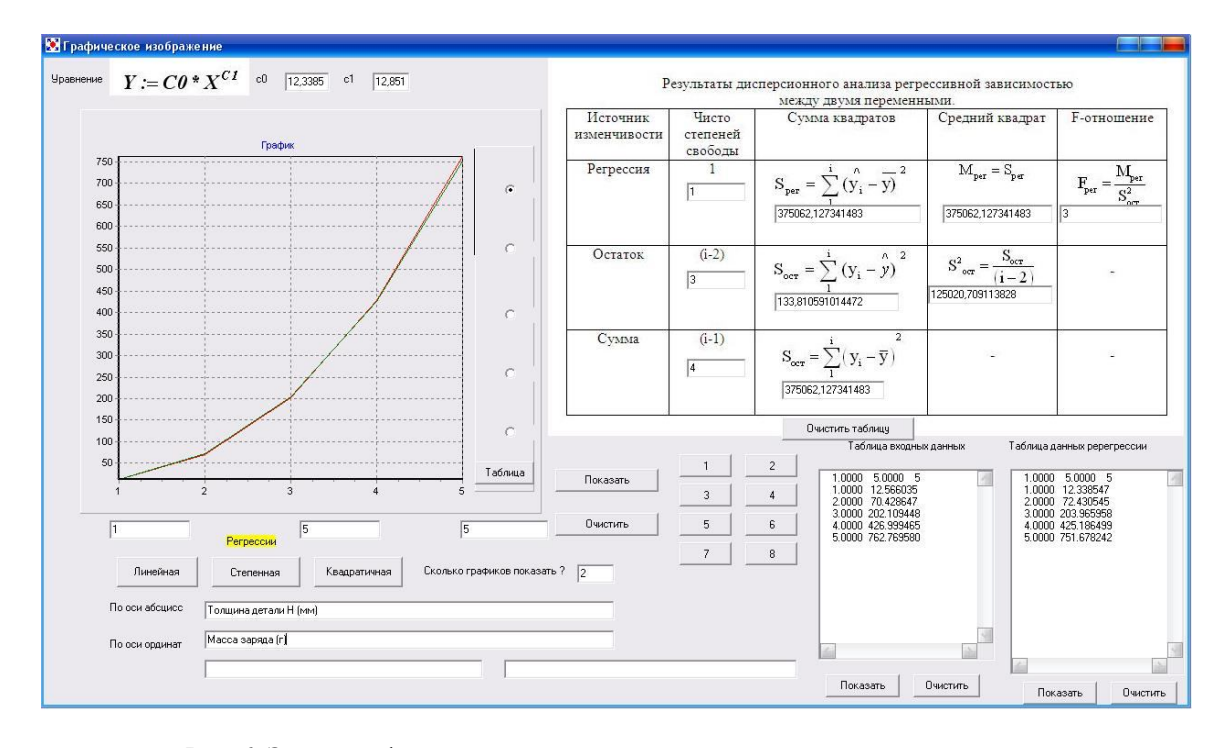

Рис. 6. Экранная форма результатов дисперсного и регрессионного анализа

#### **Литература**

*1. Пихтовников, Р. В. Штамповка листового металла взрывом [Текст] / Р. В. Пихтовников, В. И. Завьялова. – М. : Машиностроение, 1964. – 173 с.*

*2. Технологическая подготовка производства гибких производственных систем [Текст] /* 

*С. П. Митрофанов, Д. Д. Куликов, О. Н. Миляев, Б. С. Падун. – М. : Машиностроение, 1987. – 352 с.*

*3. Евгенев, Г. Б. Систематология инженерных знаний[Текст] : учеб. пособие для вузов / Г. Б. Евгенев. – М. : МГТУ им. Н. Э. Баумана, 2001. – 346 с.*

*4. Третьяк, В. В. Математическая модель и расчет импульсных технологических процессов в объектном представлении [Текст] / В. В. Третьяк // Вісті академії інженерних наук. – 2009. – № 1(38). – С. 126 – 133.*

*Поступила в редакцию 3.06.2014, рассмотрена на редколлегии 12.06.2014*

**Рецензент:** д-р техн. наук, проф., проф. каф. технологий производства летательных аппаратов, проректор В. Е. Зайцев, Национальный аэрокосмический университет им. Н. Е. Жуковского «ХАИ».

### **АЛГОРИТМ КОРЕКТУВАННЯ ПАРАМЕТРІВ ІМПУЛЬСНОГО ШТАМПУВАННЯ ЛИСТОВИХ ДЕТАЛЕЙ І ЙОГО ПРОГРАМНА РЕАЛІЗАЦІЯ З УРАХУВАННЯМ ДОСВІДЧЕНОЇ АПРОБОВАНОЇ ТЕХНОЛОГІЇ**

### *В. В. Третяк, С. О. Стадник, А. В. Онопченко, Т. Г. Зєйнієв*

В статті представлено алгоритм коректування параметрів імпульсного штампування листових деталей і його програмна реалізація з урахуванням експериментальних даних досвідченої технології. Розроблено математичну модель листової деталі, технологічний процес імпульсного штампування, а також математичну модель адресації деталі до її аналогу. Вказано програмну реалізацію алгоритму для розроблення технологічних процесів імпульсного штампування методом адресації з параметричним налаштуванням для листової деталі. Наведено дані для аналізу розрахунків листової деталі по розробленим методикам декількох авторів, виконано коректування формул за експериментальними даними для конкретної деталі. Представлено розрахунки та графічні залежності для кореляційної залежності маси імпульсного джерела енергії в залежності від товщини деталі даного класу.

**Ключові слова:** імпульсне штампування, листові деталі, метод адресації, параметричне налаштування, розрахунок параметрів операційної технології.

#### **ALGORITHM OF ADJUSTMENT OF PARAMETERS OF THE IMPULSIVE STAMPING OF SHEET DETAILS AND ITS PROGRAM REALIZATION TAKING INTO ACCOUNT THE EXPERIMETAL APPROVED TECHNOLOGY**

### *V. V. Tretyak, S. A. Stadnik, A. V. Onopchenko, T. G. Zeyniev*

In the article an algorithm parameter correction pulse stamping sheet metal parts and its implementation based on the experimental data of experimental technology are presented. A mathematical model of sheet metal, pulse stamping process, and mathematical model of addressing the details to its counterpart are developed. Software implementation of the algorithm for the development of the pulse stamping process by addressing parameter setting for the sheet metal is shown. The data for analysis calculations sheet details according to previously developed techniques of several authors are given and formulas to the experimental data for the specific details are adjusted. Calculations and graphics according to correlation mass pulsed power source depending on the thickness of the part of the class are presented.

**Keywords:** pulse stamping, sheet metal parts, method of addressing, parameter setting, calculation of parameters of operating technology.

**Третьяк Владимир Васильевич** – канд. техн. наук, доцент, доцент кафедры технологий производства авиационных двигателей, Национальный аэрокосмический университет им. Н. Е. Жуковского «ХАИ», Харьков, Украина, e-mail: Vladimir.tretjak@mail.ru

**Стадник Степан Александрович** – вед. инженер, ПАО « МОТОР СИЧ», Запорожье, Украина, e-mail: stadnik-stepan@mail.ru.

**Онопченко Антон Виталиевич** – мл. науч. сотр. кафедры технологий производства авиационных двигателей, Национальный аэрокосмический университет им. Н. Е. Жуковского «ХАИ», Харьков, Украина, e-mail: anton.onopchenko@yandex.ru.

**Зейниев Теймур Гидаятович** – аспирант кафедры технологий производства авиационных двигателей, Национальный аэрокосмический университет им. Н. Е. Жуковского «ХАИ», Харьков, Украина, e-mail: teymur\_ztg@mail.ru.